### **WELCOME TO AT&T UC VOICE – CISCO UC (Not Audio Code phones, this system uses CISCO 78xx/79xx Phone sets)**

## **Initialize Your NEW Voice Mailbox**

#### **Setting up your new mailbox**

- 1. Log into your voice mailbox
	- a. Note: Your temporary PIN (password) is 78283942020 or statewi2020 and your ID is 1+your 10 digit phone number
	- b. *Using your phone at your desk*:
		- i. Press the messages button (example shown is the 78xx)
		- ii. Enter your PIN (password)
	- *c. Or using another office phone with Cisco IP phone*
		- i. Press the messages button once voice mail answers
		- ii. Press **\***
		- iii. Enter your ID, then press #
		- iv. Enter your PIN (password), then press #
	- *d. Or using another phone outside of office*
		- i. Call your office phone
		- ii. When voice mail answers, Press **\***
		- iii. Enter your ID, then press #
		- iv. Enter your PIN (password), then press #
- 2. You will hear a welcome message and then be prompted to personalize or update your settings. A tutorial will play until you successfully complete the mailbox setup.

#### **Recording your name**

- 1. When prompted, say your first and last name
- 2. Press #
- 3. Listen to your new recorded name
- 4. If you like the recording, press # to accept

#### **Recording your standard greeting**

- 1 When prompted, press 1
- 2 At the tone, record your greeting
- 3 Press # when you have completed your greeting
- 4 Listen to your new greeting
- 5 Pressing:
	- a. 1 Erases and re-records your greeting
	- b. # Saves the greeting you just recorded

#### **Changing your PIN**

1. Follow prompts

#### **Exiting the mailbox setup**

When the setup is complete, you will hear, "you have finished enrollment"

**Your OLD voice mail box – available until 10/20/2020**

- Dial 9-1-608-264-6400, press \*, enter your 10-digit number (608-2xx-xxxx), enter your PIN (password)(the one you used last week, listen to all your voice mail messages.
- The OLD voice mail box will be deleted October 20

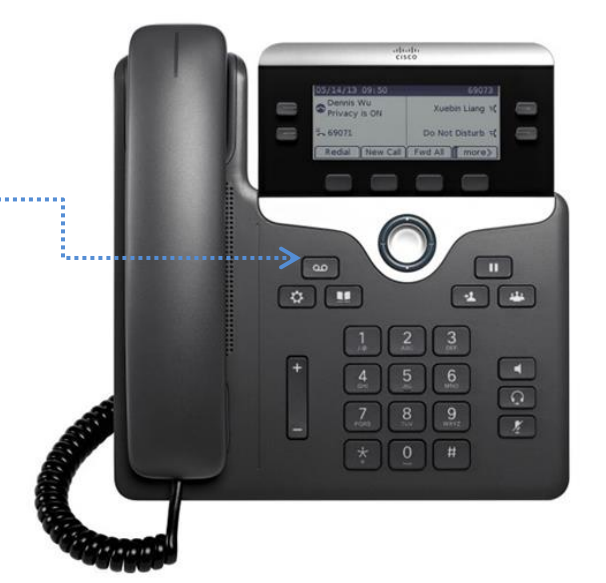

# **Placing a call from a VoIP phone set**

## Calls to

 $\bigoplus$  Other UC users at your same location  $--$  10 digits

**Example 1** Centrex users at your location  $-$  – 9+ 10 digits

 $\frac{1}{2}$  Local numbers - 9+ 10 digits

**Long distance & Toll-free numbers - 9+ 10 digits** 

Mobile / Cellular numbers - 9+ 10 digits

International –9+011+ country code + number

 $\bigstar$ 911 - 911 OR 9911 – give floor/room location

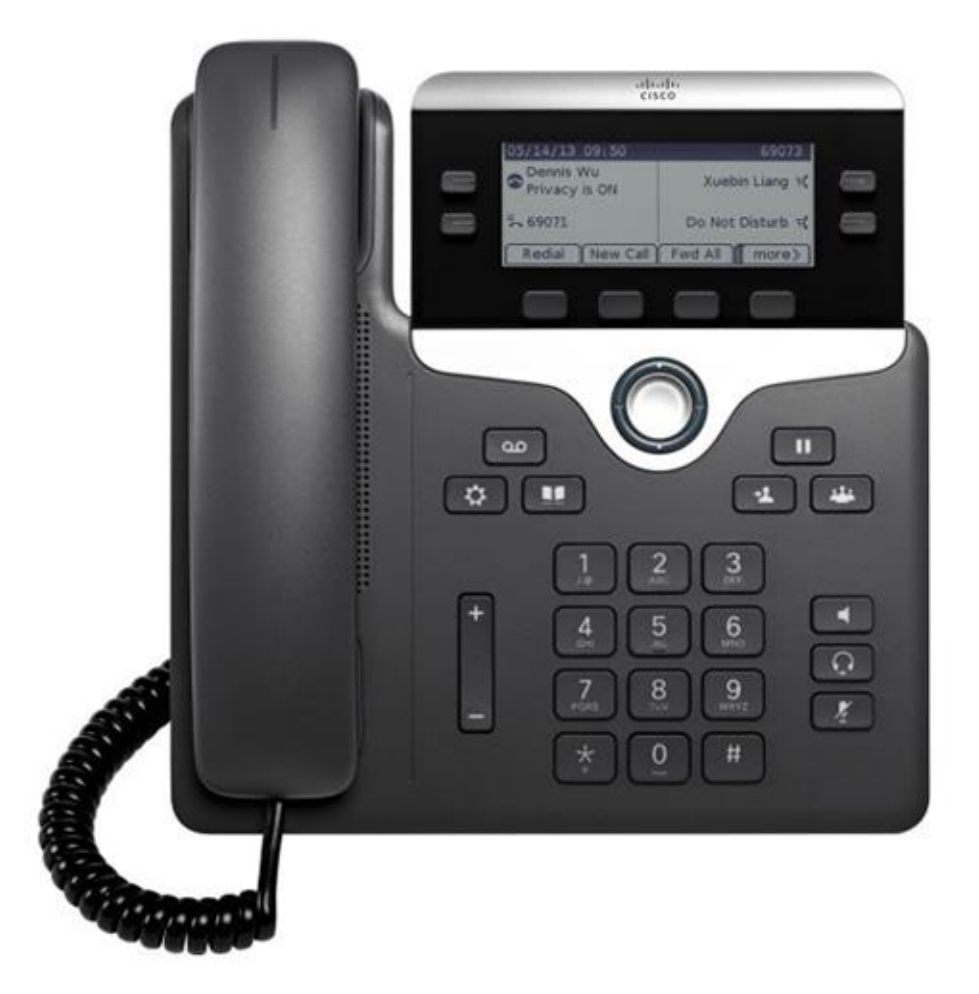